# **SOFTWARE**

## **Open Access**

# Natrix: a Snakemake‑based workfow for processing, clustering, and taxonomically assigning amplicon sequencing reads

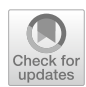

Marius Welzel<sup>1</sup>, Anja Lange<sup>2</sup>, Dominik Heider<sup>1</sup>, Michael Schwarz<sup>1</sup>, Bernd Freisleben<sup>1</sup>, Manfred Jensen<sup>3</sup>, Jens Boenigk<sup>3</sup> and Daniela Beisser<sup>3[\\*](http://orcid.org/0000-0002-0679-6631)</sup>

\*Correspondence:

daniela.beisser@uni-due.de <sup>3</sup> Department of Biodiversity, University of Duisburg-Essen, Essen, Germany Full list of author information is available at the end of the article

## **Abstract**

**Background:** Sequencing of marker genes amplifed from environmental samples, known as amplicon sequencing, allows us to resolve some of the hidden diversity and elucidate evolutionary relationships and ecological processes among complex microbial communities. The analysis of large numbers of samples at high sequencing depths generated by high throughput sequencing technologies requires efcient, fexible, and reproducible bioinformatics pipelines. Only a few existing workflows can be run in a user-friendly, scalable, and reproducible manner on diferent computing devices using an efficient workflow management system.

**Results:** We present Natrix, an open-source bioinformatics workflow for preprocessing raw amplicon sequencing data. The workflow contains all analysis steps from quality assessment, read assembly, dereplication, chimera detection, split-sample merging, sequence representative assignment (OTUs or ASVs) to the taxonomic assignment of sequence representatives. The workfow is written using Snakemake, a workfow management engine for developing data analysis workfows. In addition, Conda is used for version control. Thus, Snakemake ensures reproducibility and Conda offers version control of the utilized programs. The encapsulation of rules and their dependencies support hassle-free sharing of rules between workflows and easy adaptation and extension of existing workflows. Natrix is freely available on GitHub [\(https://githu](https://github.com/MW55/Natrix) [b.com/MW55/Natrix](https://github.com/MW55/Natrix)) or as a Docker container on DockerHub ([https://hub.docke](https://hub.docker.com/r/mw55/natrix) [r.com/r/mw55/natrix](https://hub.docker.com/r/mw55/natrix)).

**Conclusion:** Natrix is a user-friendly and highly extensible workflow for processing Illumina amplicon data.

**Keywords:** Amplicon sequencing, Operational Taxonomic Units, Amplicon Sequence Variants, Snakemake, Pipline, Illumina

## **Background**

Prokaryotes and microbial eukaryotes constitute a large fraction of the biodiversity on earth, but in many environments, their distribution and diversity are still unknown [\[21](#page-13-0)]. Sequencing of marker genes amplifed from environmental samples can resolve some of

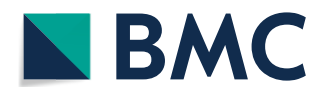

© The Author(s) 2020. **Open Access** This article is licensed under a Creative Commons Attribution 4.0 International License, which permits use, sharing, adaptation, distribution and reproduction in any medium or format, as long as you give appropriate credit to the original author(s) and the source, provide a link to the Creative Commons licence, and indicate if changes were made. The images or other third party material in this article are included in the article's Creative Commons licence, unless indicated otherwise in a credit line to the material. If material is not included in the article's Creative Commons licence and your intended use is not permitted by statutory regulation or exceeds the permitted use, you will need to obtain permission directly from the copyright holder. To view a copy of this licence, visit [http://](http://creativecommons.org/licenses/by/4.0/) [creativecommons.org/licenses/by/4.0/.](http://creativecommons.org/licenses/by/4.0/) The Creative Commons Public Domain Dedication waiver [\(http://creativecommons.org/publi](http://creativecommons.org/publicdomain/zero/1.0/) [cdomain/zero/1.0/\)](http://creativecommons.org/publicdomain/zero/1.0/) applies to the data made available in this article, unless otherwise stated in a credit line to the data.

the hidden diversity and elucidate evolutionary relationships and ecological processes among the microorganisms. In particular, the introduction of high-throughput technologies and sequencing of genomic DNA regions (such as the 16S or 18S rRNA genes) and the internally transcribed spacer region at high sequencing depths enable detailed anal-yses and profiling of complex microbial communities [[3](#page-12-0)]. The analysis of large sample numbers at high sequencing depths generated by recent Illumina sequencing technology requires efficient, flexible, and reproducible bioinformatics workflows. There are several existing bioinformatics tools available, including QIIME2 [\[4](#page-12-1)], USEARCH [[8\]](#page-12-2), Fred's metabarcoding pipeline  $[16]$  $[16]$ , and mothur  $[25]$  $[25]$ . However, only a few tools include all necessary analytic steps starting from raw sequencing reads up to taxonomically assigned sequence representatives and can be used to execute user-friendly, scalable, and reproducible workfows on diferent computing devices. Existing tools often contain a collection of bash scripts that are run successively on each sample without using an efficient workflow management system.

In this paper, we present Natrix, an open-source bioinformatics workfow that allows researchers without programming experience to process their amplicon data using a single command, while being easy to modify by advanced users. The workflow is written using Snakemake [[14\]](#page-13-3), a workfow management engine for developing data analysis workflows. Snakemake ensures reproducibility of a workflow by automatically deploying dependencies of workfow steps (rules) and scales seamlessly to diferent computing environments like servers, computer clusters, or cloud services. Furthermore, Conda ([https://docs.conda.io/en/latest/\)](https://docs.conda.io/en/latest/), and specifcally Bioconda [\[13](#page-13-4)], are used for version control of the utilized programs, leading to a simple installation without the risk of dependency conflicts. The workflow contains separate rules for each step and each rule that has additional dependencies has a separate Conda environment that will be automatically created when starting the workflow for the first time. The encapsulation of rules and their dependencies supports hassle-free sharing of rules between workfows and easy adaptation and extension of existing workfows. We briefy compare Natrix to existing pipelines for amplicon analysis and evaluate the features, advantages, and disadvantages of each approach.

## **Implementation**

#### **Overview**

Natrix has two main workflow variations depending on the chosen sequence represen-tation (Fig. [1](#page-2-0)): one for amplicon sequence variants (ASVs), using DADA2 [[6\]](#page-12-3) for inference of sequencing variants, and one for operational taxonomic units (OTUs) based on the swarm clustering algorithm  $[17]$  $[17]$ . The main difference between the two variants is during which point of the workfow the sequence representatives are inferred. Natrix is highly customizable and easy to use without programming experience. Out of the box, it supports Illumina single-end and paired-end data and the AmpliconDuo split-sample protocol developed by Lange et al. [\[15](#page-13-6)]. Many of the workfow steps are optional and can be deactivated in the configuration file. The user can also choose the reference database for the taxonomic assessment. Currently, SILVA [[22\]](#page-13-7) and NCBI [\[10](#page-12-4)] can be used without modifcations, while alternative databases can easily be integrated. Natrix is written in Snakemake [[14](#page-13-3)], a workfow management engine inspired by GNU Make using

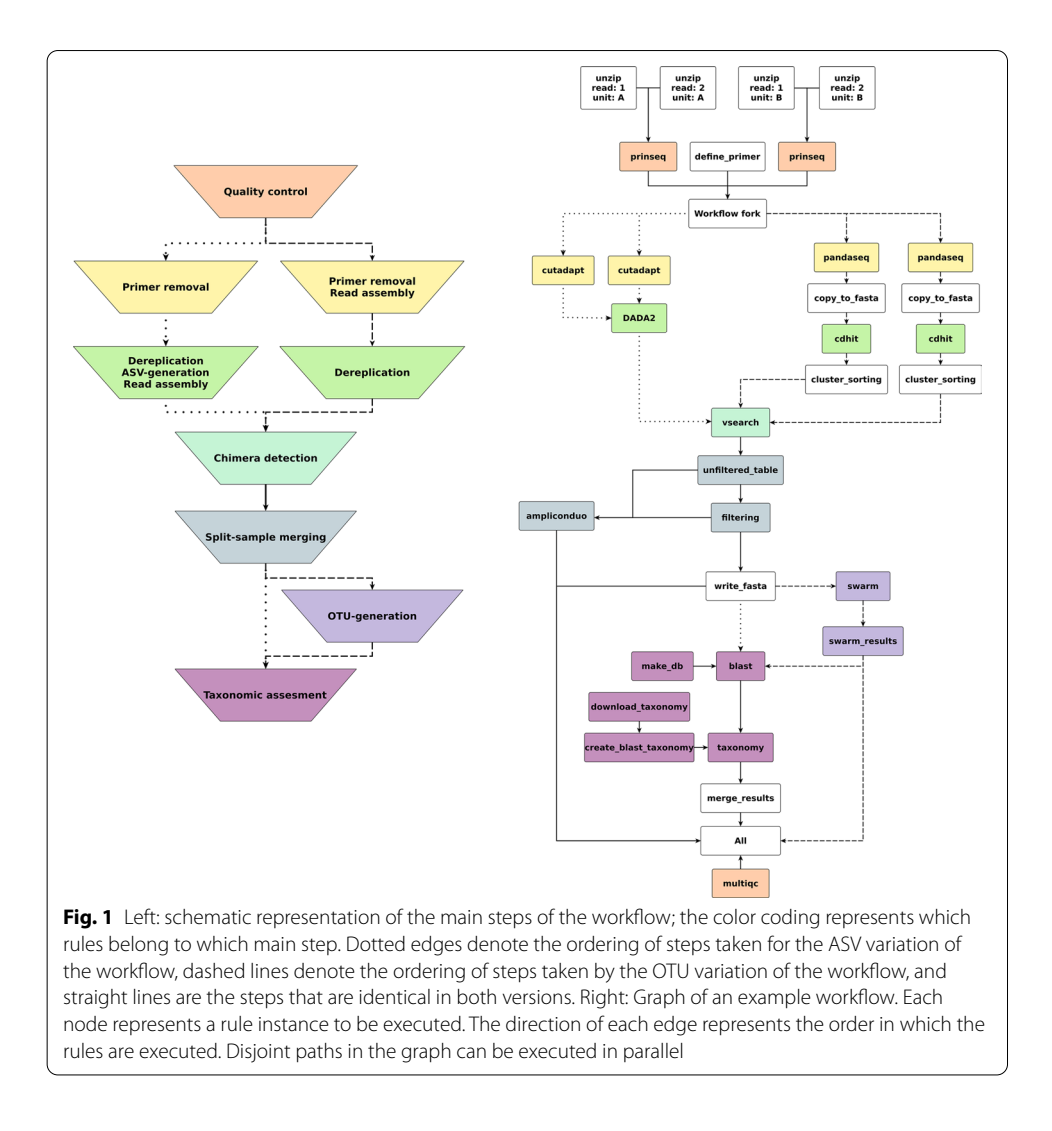

<span id="page-2-0"></span>a Python-like language. The generation of output files from input files in Snakemake is defined in a rule. The definition of a rule generally specifies the name of the rule, one or more input and output fles and a shell command or the path to a Python or R script that creates the output fle(s) from the input fle(s). It can optionally contain additional parameters, a path to a Conda environment [\(https://docs.conda.io/en/latest/](https://docs.conda.io/en/latest/)) to deploy dependencies of workfow steps, paths to log fles and benchmark fles, and restrictions of the resources (like the number of threads or the amount of memory) that can be used by a rule. The order in which the rules are executed and which rules can be run in parallel is automatically inferred by Snakemake when a workfow is started by computing a directed acyclic graph (DAG). If a target fle is not specifed during the start of the workflow, Snakemake will infer the order based on the input required by the first rule, which creates an *all* rule that exclusively contains the desired target files of the workflow as input. The main workflow is configured using a configuration file (Additional file [1](#page-11-0)), where each option is documented. During the initialization of a workflow process, all values of the confguration fle are validated for logical correctness, reducing the probability of faulty workfow outputs due to typographical errors. On a local computer and on a remote server, a workfow can be started out of the box with a single command. Using Natrix in distributed computing environments requires minimal adjustment for the software stack available in the environment.

## **OTUs and ASVs**

In 16S and 18S rRNA gene studies it is common to cluster sequences into OTUs. *De-novo* OTU generation methods often use an arbitrary clustering threshold (typically > 97% sequence similarity) to cluster sequences [\[28](#page-13-8)]. By clustering similar sequences and taking the most abundant sequence as the representative of the cluster, the impact of sequencing or PCR errors can be reduced. Another reason for clustering sequences into OTUs is to account for intra-specifc genetic diversity, allowing the use of OTUs as a proxy for species. One downside of this approach is that OTUs are not consistent between datasets, limiting comparability. Another disadvantage is the use of an arbitrary clustering threshold, but this can be alleviated with alternative clustering algorithms such as swarm [[17\]](#page-13-5), which uses an iterative approach of single-nucleotide diferences between iterations to cluster sequences into OTUs. In recent years, another approach was developed for clustering Illumina sequences. This approach resolves ASVs without using arbitrary clustering thresholds and with increased resolution (up to a diference of a single nucleotide between ASVs) [[6\]](#page-12-3). While there are arguments for completely abandoning OTUs in favor of ASVs [[5\]](#page-12-5), both serve diferent niches and should be chosen depending on the research question that is addressed. ASVs are consistent labels, allowing comparisons between datasets, and the increased resolution allows studying the distribution of gene polymorphisms over diferent datasets. Since OTUs serve as a proxy for species, they are well suited for studying the alpha-diversity of a dataset without having to account for intra-specifc diversity in downstream analysis.

Since the diferent forms of sequence representation serve diferent niches, Natrix supports both the creation of ASVs using the DADA2 algorithm [\[6\]](#page-12-3) and the picking of OTUs using the swarm clustering algorithm [[17\]](#page-13-5).

#### **Workfow steps**

#### *Initial demultiplexing*

Natrix supports as an optional frst step the sorting of reads according to their barcode, e.g., the demultiplexing of the dataset.

#### *Preprocessing*

For quality control, the pipeline uses the programs FastQC  $[2]$  $[2]$ , MultiQC  $[9]$  $[9]$ , and PRIN-SEQ [\[26](#page-13-9)]. FastQC generates a quality report for each FASTQ fle, containing information, such as the sequence quality per base and on the average (using the Phred quality score), overrepresented sequences, GC content, adapter, and the k-mer content of the FASTQ fle. MultiQC aggregates the FastQC reports for a given set of FASTQ fles into a single report, allowing reviews of all FASTQ fles at once. PRINSEQ is used to flter out sequences with an average quality score below a threshold that can be defned in the confguration fle of the workfow.

## *Read assembly, dereplication and removal of undesired subsequences*

The subsequences that are specified by a primer table are removed before the assembly of forward and reverse reads and the dereplication of the dataset. A primer table contains information about the primer and barcode sequences used and the lengths of the poly-N subsequences. Besides removing the subsequences based on their nucleotide sequence, it is also possible to remove them based solely on their length using an offset. Using an offset can be useful if the sequence has many uncalled bases in the primer region, which could otherwise hinder matches between the target sequence defined in the primer table and the sequence read.

Depending on the sequence representation chosen, different algorithms are used for the removal of the subsequences described above, the dereplication of the dataset, and, if paired-end reads are used, the assembly of forward- and reverse-reads. In the OTU variant of the workflow, PANDAseq [\[19](#page-13-10)] is used for assembly and subsequence removal applying probabilistic error correction to assemble overlapping forward- and reverse-reads. After assembly and sequence trimming, PANDAseq will remove sequences that do not meet a minimal or maximal length threshold, have an assembly quality score below a user-defined threshold and sequences whose forward and reverse read do not have a sufficiently long overlap. The thresholds for each of these procedures can be adjusted in the configuration file. If the reads are singleend, the subsequences (poly-N, barcode, and the primer) are removed, followed by the removal of sequences that do not meet a minimal or maximal length threshold as defined in the configuration file.

The CD-HIT-EST algorithm [[11\]](#page-12-8) dereplicates sequences if they are either identical or if a sequence is a subsequence of another sequence. Beginning with the longest sequence of the dataset as the first representative sequence, it iterates through the dataset in order of decreasing sequence lengths, comparing at each iteration the current query sequence to all representative sequences. If the sequence identity threshold defined in the configuration file is met for a representative sequence, the counter of the representative sequence is increased by one. If the threshold could not be met for any of the existing representative sequences, the query sequence is added to the pool of representative sequences. Subsequently, the output of CD-HIT is used to count the number of sequences represented by each cluster, followed by sorting the representative sequences in descending order according to the cluster size and addition of a specific header to each sequence, as required by the VSEARCH chimera detection algorithm.

In the ASV variant of the workflow, cutadapt [\[18\]](#page-13-11) is used to remove the subsequences defined in the primer file. After subsequence removal, DADA2 [[6](#page-12-3)] is used to dereplicate the dataset and to generate ASVs using a denoising algorithm. The denoising algorithm uses a model of Illumina sequencing errors. Based on the composition, quality, and abundance of a sequence, the algorithm infers if a sequence was produced by a different sequence given the error model. After denoising, the forward and reverse reads are assembled. The assembly algorithm assumes that most substitution errors have been removed. Based on this assumption, only exactly overlapping sequences are assembled. The assembled ASVs are saved as FASTA files for downstream analysis.

## *Chimera detection*

Natrix uses the VSEARCH uchime3\_denovo algorithm to detect chimeric sequences. VSEARCH is an open-source alternative to the USEARCH toolkit, aimed at functionally replicating the algorithms used by USEARCH for which the source code is not openly available and that are often only described in a rudimentary manner  $[23]$  $[23]$  $[23]$ . The VSEARCH uchime3\_denovo algorithm is a replication of the UCHIME2 algorithm [[7](#page-12-9)] with optimized standard parameters.

## *Split‑sample approach*

Natrix supports both single-sample and split-sample FASTQ amplicon data. The splitsample protocol [\[15](#page-13-6)] aims to reduce the number of sequences that are the result of PCR or sequencing errors without using stringent abundance cutofs, which often lead to the loss of rare but naturally occurring sequences. To achieve this, extracted DNA from a single sample is divided into two split-samples that are separately amplifed and sequenced. All sequences that do not occur in both split-samples are considered as erroneous sequences and filtered out. The method is therefore based on the idea that a sequence that was created by PCR or sequencing errors does not occur in both samples. A schematic representation of the split-sample method is shown in Fig. [2](#page-5-0).

The initial proposal for the split-sample approach by Lange et al.  $[15]$  $[15]$  was accompanied by the release of the R package AmpliconDuo for the statistical analysis of amplicon data produced by the aforementioned split-sample approach. It uses Fisher's exact test to detect signifcantly deviating read numbers between two experimental branches A and B for each sample.

<span id="page-5-0"></span>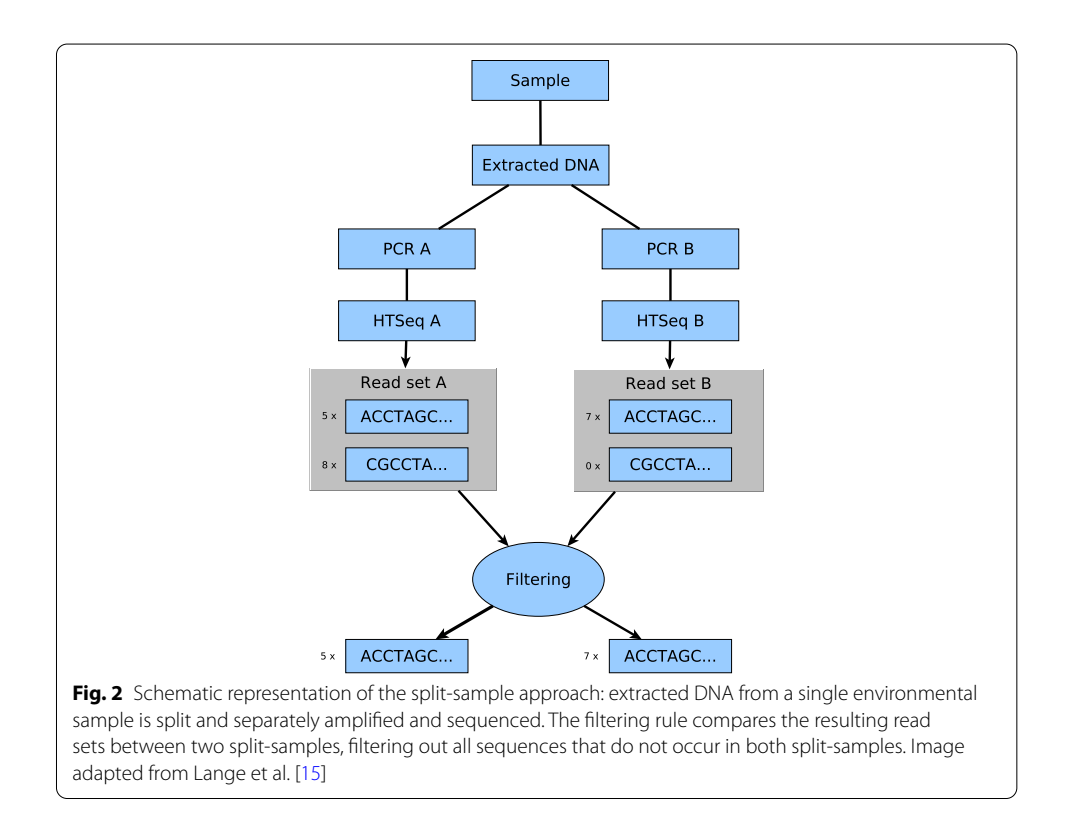

For further processing, all FASTA files are merged into a single data frame. Therefore, either an abundance cutof value is used that can be specifed in the confguration fle to remove all sequences that have abundances less or equal the specifed cutof value or AmpliconDuo is applied on split-samples. The results of the discordance calculations from AmpliconDuo are plotted for visualization purposes and written to an Rdata fle for further analysis. The retained and filtered sequences are subsequently exported as comma separate tables and FASTA fles.

#### *OTU picking*

In the OTU variant of the workflow, the swarm clustering algorithm is used. Swarm clusters sequences into OTUs using an iterative approach with a local threshold: it creates a pool of amplicons from the input fle and an empty OTU. Subsequently, it will remove the frst amplicon from the pool, which will become the OTU seed. All amplicons left in the pool that difer in their nucleotide composition from the initial seed by a user given threshold (the default threshold used is 1 nucleotide) are removed from the pool and added to the OTU as subseeds. In the next iteration, each amplicon having at most a diference as high as the threshold to any of the subseeds is then removed from the pool and added to the OTU. Tis iterative process will continue until there are no amplicons left in the pool with a nucleotide diference of at most the threshold to any of the subseeds added in the previous iteration to the OTU, leading to the closure of the OTU and the opening of a new one. This approach to OTU generation circumvents two sources of OTU variability that are inherent to greedy clustering algorithms: the input order dependency, in which the frst amplicon in a FASTA fle will become the centroid of an OTU and the use of a global threshold, recruiting all amplicons that have fewer differences to the centroid than a user-defined threshold. The sequence of the amplicon at the center of each OTU tree is used in subsequent analysis steps as the representative sequence of the corresponding OTU.

#### *Taxonomic assignment*

The assignment of taxonomic information to sequence representatives is an important part of the processing of environmental amplicon data to describe and compare the communities. To fnd sequences that are similar to the representative sequence, the BLAST algorithm [[1\]](#page-12-10) is used to search for similar sequences in the SILVA and NCBI databases. The SILVA database contains aligned rRNA sequencing data that are curated in a multistep process. The SILVA database requires 4.9 GB disk space. While it has an extensive collection of high-quality prokaryotic rRNA sequencing data, it only contains a limited amount of microbial eukaryotic sequencing data. In this case, the NCBI nucleotide (nt) database can be used, which requires 83 GB free disk space. If the database is not locally available, the required fles will automatically be downloaded and the database will be built. The nucleotide-nucleotide BLAST (BLASTn) variation of the BLAST algorithm is used to assign a taxonomy for each query sequence. The best or several blast hits, as defned in the confguration fle, can be used to assign a taxonomic lineage. For SILVA, with better coverage of bacterial rRNA sequences, the best hit is used to obtain the taxonomic lineage for each sequence. When the NCBI database is used, several BLAST hits should be used to automatically determine the best taxonomic assignment considering

the score, length of the alignment, and resolution of the taxonomic path, which is not standardized to the same ranks as in the SILVA database. All BLAST hits with taxonomic lineage are additionally exported to a file for manual inspection, if necessary. The outputs are merged into a single comma-separated table, containing for each representative sequence the sequence identifcation number, the nucleotide sequence, the abundance of the sequence in each sample, and the information from the best result of the BLAST search including the taxonomic lineage. A complete list of the output fles are shown in Additional fle [2](#page-11-1) and [3](#page-11-2).

## **Analyzed dataset**

Both the OTU and the ASV variant of Natrix were applied to a subset of amplicon sequencing data taken from a study by Graupner et al. [\[12](#page-13-13)]. In mesocosm experiments, the efect of short-term fooding on the microbial communities in freshwater and soil was analyzed. Six AquaFlow systems were sampled at 7 time points (day1, day1-fooding1, day1-fooding2, day2, day3, day9, and day14). At each time point of sampling, water samples were collected, whereas soil samples were only collected when the AquaFlow systems were not flooded. The targeted amplicon includes an approximately 600 bp long fragment consisting of the SSU V9 region and the ITS1 (for details on study design, sampling, extraction, and PCR see [[12](#page-13-13)] and [[24](#page-13-14)]). Split-sample PCRs were conducted and the samples were sequenced in paired-end, rapid-run mode on the Illumina HiSeq2500 with 2x300 bp reads. Sequencing was carried out by a sequencing provider (Fasteris, Geneva). The raw sequencing data is available at NCBI, project PRJNA388564. The options chosen in the confguration fle for each workfow variant are shown in Additional fle [4](#page-11-3), while the read counts and the amount of representative sequences left after each main step of the workflow are shown in Additional file [5.](#page-12-11)

## **Discussion**

#### **Comparison to other bioinformatics tools**

In contrast to other bioinformatics tools used for amplicon analysis, Natrix is usable without extensive command-line or scripting experience and is easily extensible for more experienced users. Similar to the QIIME2 plugin system and in contrast to mothur and USEARCH, Natrix is easily extensible using Snakemake wrappers. The workflow can further be extended or modifed using the rule-based Snakemake syntax and Python, R scripts, or shell commands. The ease at which Natrix can be extended is unique among amplicon analysis pipelines: while mothur requires knowledge of  $C++$  and the mothur project itself, QIIME2 requires familiarization of the plugin system utilized by QIIME2, and USEARCH disallows the modifcation or extension of the source code by being closed source. Natrix can be extended using Python, R, or shell scripts with minimal adjustments. A standalone script can be incorporated into Natrix by specifying the input and output of the script in a Snakemake rule, the path to the script, and in the script itself, the only necessary adjustments are replacing the input and output fle paths by a reference to Snakemake. A further advantage is the automatic parallelization of rules by Snakemake. While in other workflows the processing steps have to be run sequentially, Snakemake infers which rules are independent of each other and can be run in parallel. This reduces idle CPU time, leading to faster workflow completions. The fire-and-forget

approach is another advantage, especially for large datasets and distributed computing environments: all workfow steps are confgured using a single confguration fle, with each entry documented. The workflow will then automatically execute all rules as specified. This is in contrast to the command-based approaches of mothur, QIIME2, and USEARCH, which will need either constant attention from the user to input new commands after the completion of the previous task or requires the ability to script a pipeline that automatically executes the commands in order. Other pipelines require the user to follow lengthy and complex tutorials while keeping track of the right input fles for each step. Since the transfer of output data from one step of the workfow to the next step is handled automatically by Natrix, the user does not have to remember the fle requirements for each step. This leads to a short but concise usage tutorial.

## **Natrix analysis on amplicon sequences from the fooding experiment**

A subset, consisting of one Illumina sequencing run, of the amplicon data from the fooding experiment was processed using the Natrix OTU and ASV variants (the param-eters used are shown in Additional file [4](#page-11-3)). The ASV variant of the workflow resulted in 4770 ASVs to which taxonomic information could be assigned by BLAST, while in the OTU variant of the workflow 18,717 OTUs could be assigned taxonomically (Fig. [3\)](#page-8-0). The discrepancy between the two workfow variants results from the removal of singletons and denoising by the DADA2 algorithm. On average, for each sample, 45% of the OTUs with taxonomic information contain a singleton in one of the split-samples. Since singletons are removed by DADA2, these sequences will be removed in the ASV variant of the workflow if they are not recognized as a product of a different sequence with sequencing errors. The filtering of singletons can be optionally performed on the OTU results, providing more control over the fltering steps.

Furthermore, DADA2 identifed a large number of sequences as a result of sequencing errors and added their abundance to existing ASVs. While this leads to a decreased amount of ASVs, the total read count is higher in the ASV variant of the workfow com-pared to the OTU variant (Fig. [4\)](#page-9-0). Within the ASV variant of the workflow, DADA2 and the split-sample merging had the largest impact on the percentage of removed reads, with 41% and 43% of the total removed reads, respectively (Fig. [5](#page-9-1)). In the OTU variant of the workflow, the split-sample merging had the largest impact, with 62% of the total removed reads, followed by PANDASeq with 28% of the total removed reads.

<span id="page-8-0"></span>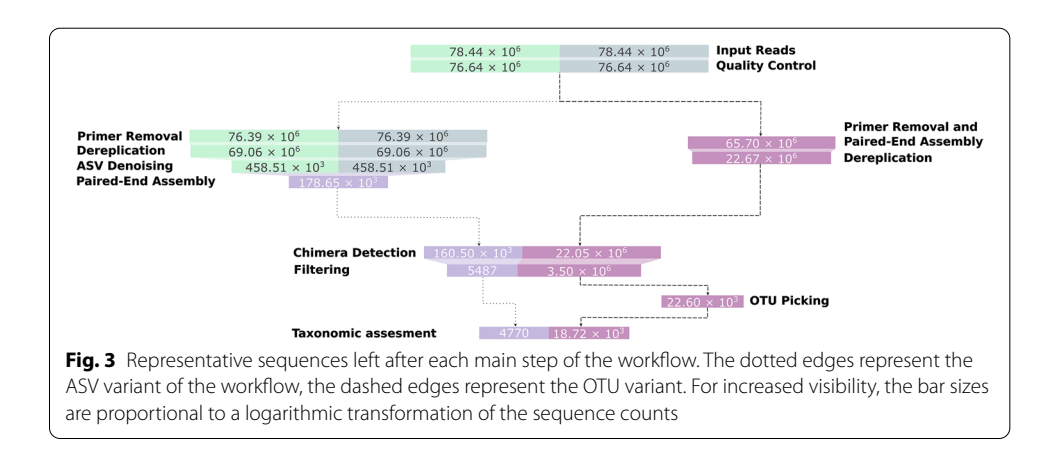

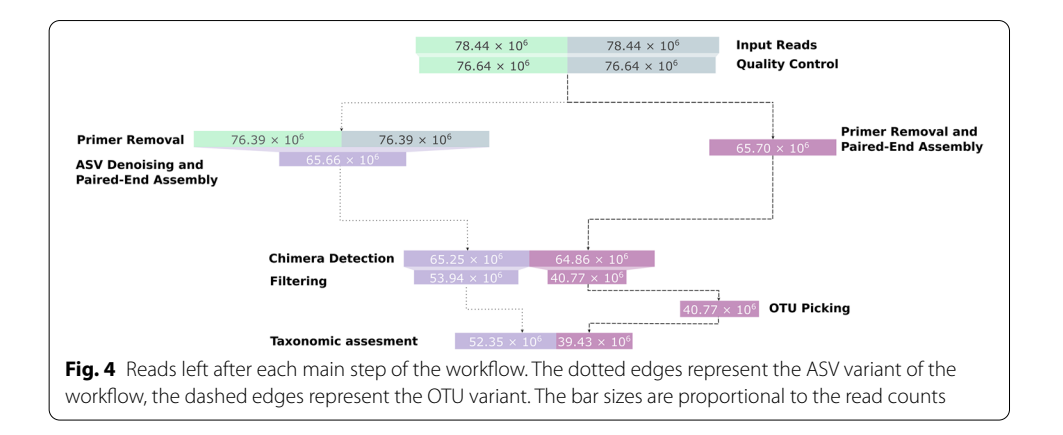

<span id="page-9-0"></span>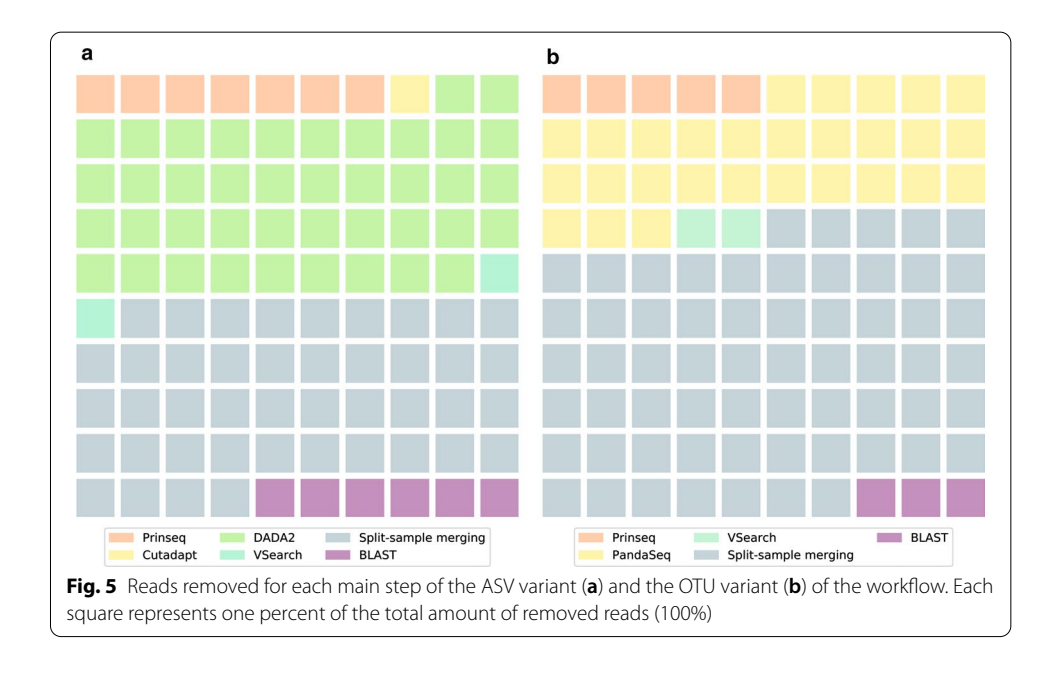

<span id="page-9-1"></span>From a taxonomic perspective, the results of the two workflow variants are highly similar. Both methods yield a comparable community composition (see Figs. [6](#page-10-0) and [7\)](#page-10-1). The distribution of differences between the relative abundance matrices of taxonomic groups for all samples peaks at 0.0 (Fig. [7\)](#page-10-1) and the used method has no significant effect on the variation of the abundance data (adonis and anova analyses performed with the vegan [\[20](#page-13-15)] package ). The largest difference between the workflows can be observed for Chlorophyta, followed by unclassified Fungi, Bacillariophyta and Ascomycota. When looking at the effect of flooding, the same shifts in taxonomic groups can be observed. For example, with both methods the Bacillariophyta in the soil samples become more frequent after one day of flooding (Fig. [6\)](#page-10-0). This observation is consistent with the hypothesis that Bacillariophyta are indicator species for flooding events [\[27](#page-13-16)].

For this dataset, experimental structure, and pipeline parameters, the choice of ASV or OTU boils down to personal preference.

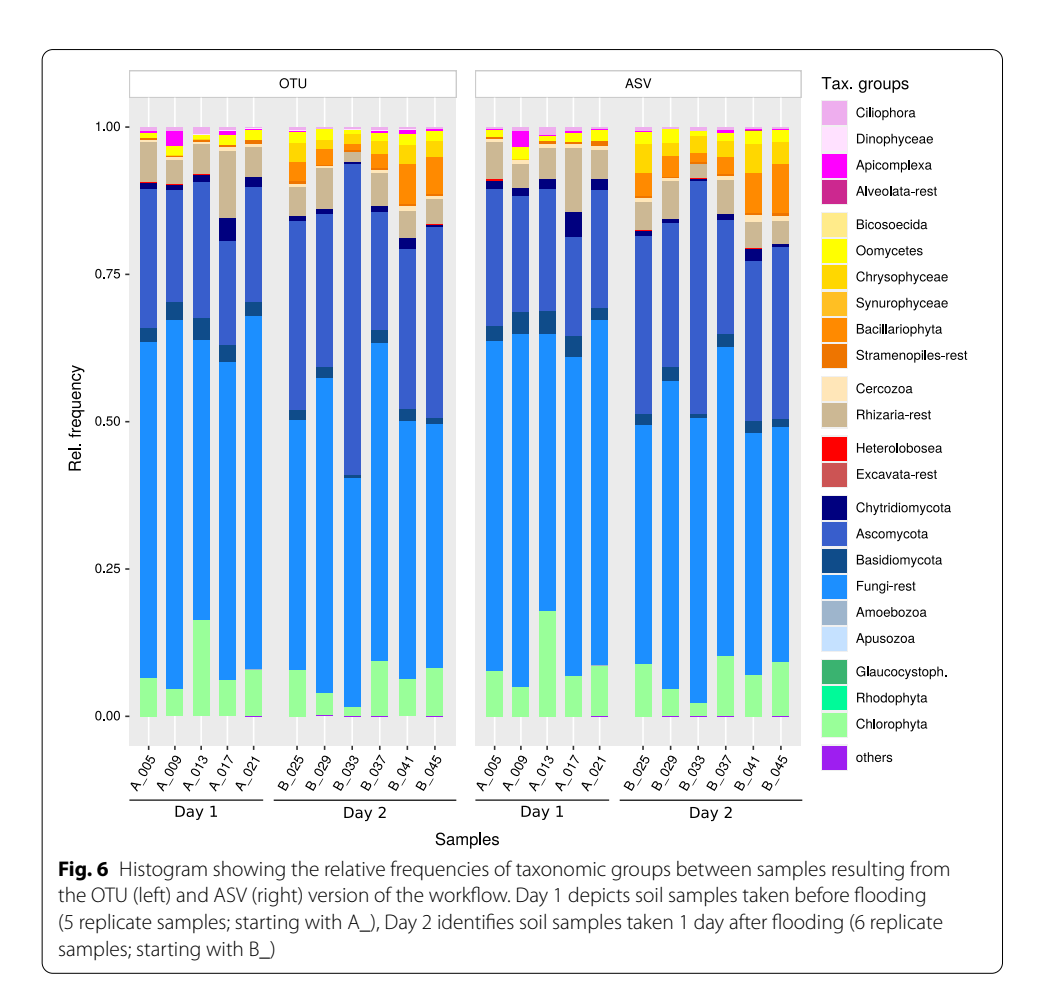

<span id="page-10-1"></span><span id="page-10-0"></span>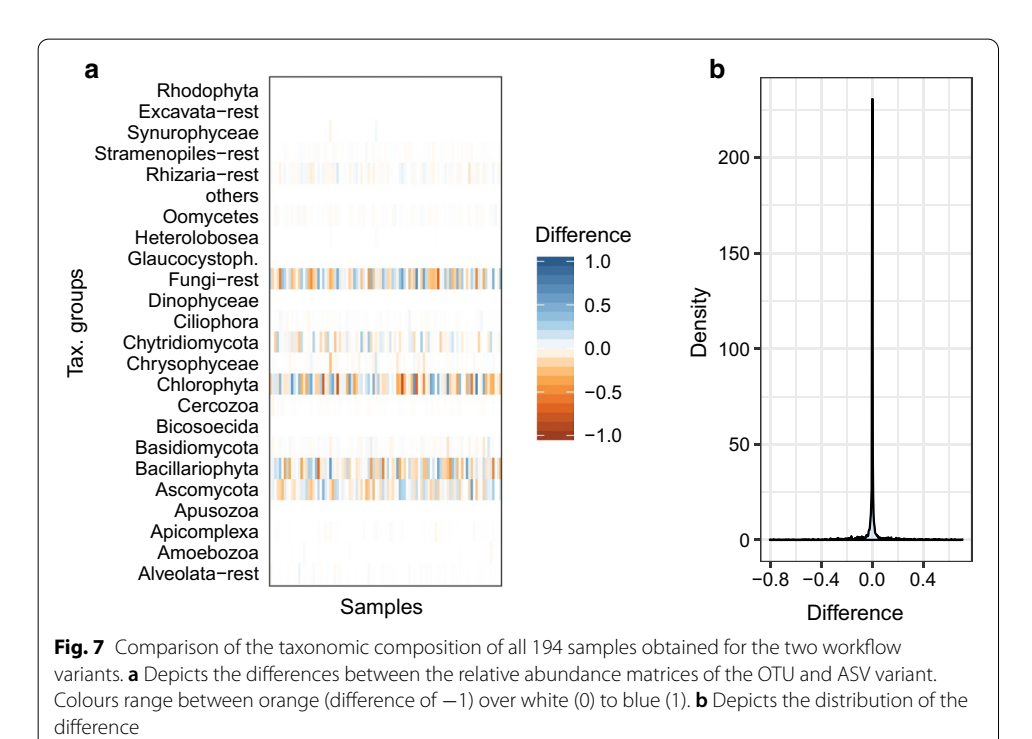

## **Conclusion**

Natrix allows amplicon processing from raw Illumina reads up to the taxonomic assessment of sequence representatives with a single command. It requires no programming experience and scales seamlessly to diferent computing environments. All applications and algorithms incorporated into Natrix can be fne-tuned in the accompanying confguration fle, with each option having a detailed description and being safeguarded by sanity checks. The rule-based Snakemake syntax allows easy modification and extension of Natrix or the incorporation of parts into other workfows. Natrix is the only amplicon processing workfow that supports the AmpliconDuo split-sample approach, reducing the number of sequences that are the result of PCR or sequencing errors. It further supports diferent sequence representations in the form of OTUs or ASVs, allowing researchers to choose either of them, depending on the study type that is performed. Switching between the diferent sequence representations can be performed by a single entry in the confguration fle, and Natrix also facilitates a comparison between them. The combination of user-friendliness, high modularity, and extensibility makes Natrix an attractive amplicon processing workflow for a wide range of potential users.

## **Availability and requirements**

Project name: Natrix

Project home page:<https://github.com/MW55/Natrix>

Operating system(s): Linux

Programming environment: Snakemake, Python, R, Bash

Other requirements: Python 3.7 or higher, Conda (optional), Docker (optional) License: MIT

Any restrictions to use by non-academics: N / A

Natrix is free and open-source software. It is available on GitHub [\(https://github.com/](https://github.com/MW55/Natrix) [MW55/Natrix\)](https://github.com/MW55/Natrix) or as a Docker container on DockerHub [\(https://hub.docker.com/r/](https://hub.docker.com/r/mw55/natrix) [mw55/natrix\)](https://hub.docker.com/r/mw55/natrix). The GitHub page contains extensive documentation and a tutorial. Natrix depends on either Docker or on Snakemake and the Conda package manager. Conda can be downloaded as part of the Anaconda or the Miniconda platforms (Python 3.7). All other dependencies will be automatically installed using Conda environments and can be found in the corresponding environment.yaml fles in the envs folder and the natrix. yaml file in the root directory of the workflow.

#### **Supplementary information**

**Supplementary information** accompanies this paper at <https://doi.org/10.1186/s12859-020-03852-4>.

<span id="page-11-0"></span>**Additional fle 1.** Example confguration fle with default values. For the confguration of sub-workfows and applications used by Natrix, a single confguration fle is used. Optional parts of the workfow (e.g., the generation of quality reports, clustering of OTUs, or the assignment of taxonomic information) can be disabled. The confguration fle is also used to defne the protocols used to generate the input data, e.g., whether the data is in single-end or paired-end format and whether a split-sample approach was used during sample preparation. It also contains confguration options to adjust individual parts of the workfow depending on the requirements of the project. An example confguration fle with a description and default value for each parameter is shown in the CSV fle.

<span id="page-11-1"></span>**Additional fle 2.** Output fle hierarchy. Output fle hierarchy in PNG format, blue nodes represent folders, orange nodes represent fles that are created in both variants of the workfow, green nodes are fles exclusive to the OTU variant and purple nodes are fles exclusive to the ASV variant of the workfow.

<span id="page-11-3"></span><span id="page-11-2"></span>**Additional fle 3.** Output fle descriptions. CSV fle containing descriptions of the output fles generated by Natrix.

<span id="page-12-11"></span>**Additional fle 4.** Confguration parameters used for the fooding experiment. CSV fle containing the confguration parameters used in the OTU and ASV variants of the workfow for the processing of the fooding experiment data.

**Additional fle 5.** Representative sequence and read counts of the fooding experiment. XLS fle containing the read counts and the amount of representative sequences left after each main step of the workfow.

#### **Abbreviations**

OTU:: Operational taxonomic unit; ASV:: Amplicon sequence variant; DAG:: Directed acyclic graph; nt:: NCBI nucleotide database; BLASTn:: Nucleotide–nucleotide BLAST.

#### **Acknowledgements**

We would like to thank Georges Hattab for his feedback and the productive discussions held, Hannah Franziska Löchel for designing the Natrix logo and Guido Sieber for testing the pipeline.

#### **Authors' contributions**

MW implemented the current version of the workfow in Snakemake with contributions by DB and MS. DH, AL, MW and DB contributed to previous versions. DB, JB and MJ contributed to the conception and the design of the workfow. MW and DB wrote the frst draft of the manuscript. DH and BF substantively revised the manuscript. All authors contributed to manuscript writing and read and approved the fnal version of the manuscript.

#### **Funding**

Open Access funding enabled and organized by Projekt DEAL. This work is fnancially supported by the HMWK LOEWE program of the State of Hesse (Germany) in the MOSLA research cluster and the DFG Project BO 3245/19-1.

#### **Availability of data and materials**

The source code is available on GitHub, GitHub: Natrix. It is also available as a Docker container on DockerHub (Docker-Hub: Natrix). The dataset supporting the conclusions of this article is available in the NCBI repository, PRJNA388564.

#### **Ethics approval and consent to participate**

Not applicable.

**Consent for publication**

Not applicable.

#### **Competing interests**

The authors declare that they have no competing interests.

#### **Author details**

<sup>1</sup> Department of Mathematics and Computer Science, University of Marburg, Marburg, Germany.<sup>2</sup> Department of Bioinformatics and Computational Biophysics, University of Duisburg-Essen, Essen, Germany. 3 Department of Biodiversity, University of Duisburg-Essen, Essen, Germany.

Received: 29 May 2020 Accepted: 30 October 2020 Published online: 16 November 2020

#### **References**

- <span id="page-12-10"></span>1. Altschul SF, Gish W, Miller W, Myers EW, Lipman DJ. Basic local alignment search tool. J Mol Biol. 1990;215(3):403–10. [https://doi.org/10.1016/s0022-2836\(05\)80360-2](https://doi.org/10.1016/s0022-2836(05)80360-2).
- <span id="page-12-6"></span>2. Andrews S. A quality control tool for high throughput sequence data. FASTQC (2010).
- <span id="page-12-0"></span>3. Bokulich NA, Subramanian S, Faith JJ, Gevers D, Gordon JI, Knight R, Mills DA, Caporaso JG. Quality-fltering vastly improves diversity estimates from illumina amplicon sequencing. Nat Methods. 2012;10(1):57–9. [https://doi.](https://doi.org/10.1038/nmeth.2276) [org/10.1038/nmeth.2276](https://doi.org/10.1038/nmeth.2276).
- <span id="page-12-1"></span>4. Bolyen E, Rideout JR, Dillon MR, Bokulich NA, Abnet CC, Al-Ghalith GA, Alexander H, Alm EJ, Arumugam M, Asnicar F, et al. Reproducible, interactive, scalable and extensible microbiome data science using qiime 2. Nat Biotechnol. 2019;37(8):852–7.<https://doi.org/10.1038/s41587-019-0209-9>.
- <span id="page-12-5"></span>5. Callahan BJ, McMurdie PJ, Holmes SP. Exact sequence variants should replace operational taxonomic units in marker-gene data analysis. ISME J. 2017;11(12):2639–43.<https://doi.org/10.1038/ismej.2017.119>.
- <span id="page-12-3"></span>6. Callahan BJ, McMurdie PJ, Rosen MJ, Han AW, Johnson AJA, Holmes SP. DADA2: high-resolution sample inference from illumina amplicon data. Nat Methods. 2016;13(7):581–3.<https://doi.org/10.1038/nmeth.3869>.
- <span id="page-12-9"></span>7. Edgar R. Uchime2: improved chimera prediction for amplicon sequencing. bioRxiv. 2016;. [https://doi.](https://doi.org/10.1101/074252) [org/10.1101/074252](https://doi.org/10.1101/074252).
- <span id="page-12-2"></span>8. Edgar RC. Search and clustering orders of magnitude faster than BLAST. Bioinformatics. 2010;26(19):2460–1. [https://](https://doi.org/10.1093/bioinformatics/btq461) [doi.org/10.1093/bioinformatics/btq461](https://doi.org/10.1093/bioinformatics/btq461).
- <span id="page-12-7"></span>9. Ewels P, Magnusson M, Lundin S, Käller M. Multiqc: summarize analysis results for multiple tools and samples in a single report. Bioinformatics. 2016;32(19):3047–8. <https://doi.org/10.1093/bioinformatics/btw354>.
- <span id="page-12-4"></span>10. Federhen S. The NCBI taxonomy database. Nucleic Acids Res. 2011;40(D1):136–43. [https://doi.org/10.1093/nar/gkr11](https://doi.org/10.1093/nar/gkr1178) [78.](https://doi.org/10.1093/nar/gkr1178)
- <span id="page-12-8"></span>11. Fu L, Niu B, Zhu Z, Wu S, Li W. Cd-hit: accelerated for clustering the next-generation sequencing data. Bioinformatics. 2012;28(23):3150–2.<https://doi.org/10.1093/bioinformatics/bts565>.
- <span id="page-13-13"></span>12. Graupner N, Röhl O, Jensen M, Beisser D, Begerow D, Boenigk J. Efects of short-term fooding on aquatic and terrestrial microeukaryotic communities: a mesocosm approach. Aquat Microb Ecol. 2017;80(3):257–72. [https://doi.](https://doi.org/10.3354/ame01853) [org/10.3354/ame01853.](https://doi.org/10.3354/ame01853)
- <span id="page-13-4"></span>13. Grüning B, Dale R, Sjödin A, Chapman BA, Rowe J, Tomkins-Tinch CH, Valieris R, Köster J. Bioconda: sustainable and comprehensive software distribution for the life sciences. Nat Methods. 2018;15(7):475–6. [https://doi.org/10.1038/](https://doi.org/10.1038/s41592-018-0046-7) s41592-018-0046-7
- <span id="page-13-3"></span>14. Köster J, Rahmann S. Snakemake-a scalable bioinformatics workflow engine. Bioinformatics. 2018;. [https://doi.](https://doi.org/10.1093/bioinformatics/bty350) [org/10.1093/bioinformatics/bty350.](https://doi.org/10.1093/bioinformatics/bty350)
- <span id="page-13-6"></span>15. Lange A, Jost S, Heider D, Bock C, Budeus B, Schilling E, Strittmatter A, Boenigk J, Hofmann D. Ampliconduo: a splitsample fltering protocol for high-throughput amplicon sequencing of microbial communities. PLoS ONE. 2015;. <https://doi.org/10.1371/journal.pone.0141590>.
- <span id="page-13-1"></span>16. Mahe F. frederic-mahe/swarm (2016). [https://github.com/frederic-mahe/swarm/wiki/Fred's-metabarcoding-pipel](https://github.com/frederic-mahe/swarm/wiki/Fred’s-metabarcoding-pipeline) [ine.](https://github.com/frederic-mahe/swarm/wiki/Fred’s-metabarcoding-pipeline)
- <span id="page-13-5"></span>17. Mahé F, Rognes T, Quince C, Vargas CD, Dunthorn M. Swarm v2: highly-scalable and high-resolution amplicon clustering. PeerJ. 2015;.<https://doi.org/10.7717/peerj.1420>.
- <span id="page-13-11"></span>18. Martin M. Cutadapt removes adapter sequences from high-throughput sequencing reads. EMBnet J. 2011;17(1):10. <https://doi.org/10.14806/ej.17.1.200>.
- <span id="page-13-10"></span>19. Masella AP, Bartram AK, Truszkowski JM, Brown DG, Neufeld JD. Pandaseq: paired-end assembler for illumina sequences. BMC Bioinform. 2012;13(1):31. <https://doi.org/10.1186/1471-2105-13-31>.
- <span id="page-13-15"></span>20. Oksanen J, Blanchet FG, Friendly M, Kindt R, Legendre P, McGlinn D, Minchin PR, O'Hara RB, Simpson GL, Solymos P, Stevens MHH, Szoecs E, Wagner H. Vegan: Community Ecology Package. (2019). R package version 2.5-6. [https://](https://CRAN.R-project.org/package=vegan) [CRAN.R-project.org/package](https://CRAN.R-project.org/package=vegan)=vegan.
- <span id="page-13-0"></span>21. Pace NR. A molecular view of microbial diversity and the biosphere. Science. 1997;276(5313):734–40. [https://doi.](https://doi.org/10.1126/science.276.5313.734) [org/10.1126/science.276.5313.734](https://doi.org/10.1126/science.276.5313.734).
- <span id="page-13-7"></span>22. Pruesse E, Quast C, Knittel K, Fuchs BM, Ludwig W, Peplies J, Glockner FO. Silva: a comprehensive online resource for quality checked and aligned ribosomal RNA sequence data compatible with ARB. Nucleic Acids Res. 2007;35(21):7188–96. [https://doi.org/10.1093/nar/gkm864.](https://doi.org/10.1093/nar/gkm864)
- <span id="page-13-12"></span>23. Rognes T, Flouri T, Nichols B, Quince C, Mahé F. Vsearch: a versatile open source tool for metagenomics; (2016). [https](https://doi.org/10.7287/peerj.preprints.2409v1) [://doi.org/10.7287/peerj.preprints.2409v1](https://doi.org/10.7287/peerj.preprints.2409v1).
- <span id="page-13-14"></span>24. Röhl O, Peršoh D, Mittelbach M, Elbrecht V, Brachmann A, Nuy J, Boenigk J, Leese F, Begerow D. Distinct sensitivity of fungal freshwater guilds to water quality. Mycol Prog. 2017;16(2):155–69. [https://doi.org/10.1007/s1155](https://doi.org/10.1007/s11557-016-1261-1) [7-016-1261-1](https://doi.org/10.1007/s11557-016-1261-1).
- <span id="page-13-2"></span>25. Schloss PD, Westcott SL, Ryabin T, Hall JR, Hartmann M, Hollister EB, Lesniewski RA, Oakley BB, Parks DH, Robinson CJ, et al. Introducing mothur: open-source, platform-independent, community-supported software for describing and comparing microbial communities. Appl Environ Microbiol. 2009;75(23):7537–41. [https://doi.org/10.1128/](https://doi.org/10.1128/aem.01541-09) [aem.01541-09.](https://doi.org/10.1128/aem.01541-09)
- <span id="page-13-9"></span>26. Schmieder R, Edwards RA. Quality control and preprocessing of metagenomic datasets. Bioinformatics. 2011;27(6):863–4.
- <span id="page-13-16"></span>27. Wiklund JA, Bozinovski N, Hall RI, Wolfe BB. Epiphytic diatoms as food indicators. J Paleolimnol. 2009;44(1):25–42. [https://doi.org/10.1007/s10933-009-9383-y.](https://doi.org/10.1007/s10933-009-9383-y)
- <span id="page-13-8"></span>28. Xiong W, Zhan A. Testing clustering strategies for metabarcoding-based investigation of community-environment interactions. Mol Ecol Resour. 2018;18(6):1326–38. [https://doi.org/10.1111/1755-0998.12922.](https://doi.org/10.1111/1755-0998.12922)

## **Publisher's Note**

Springer Nature remains neutral with regard to jurisdictional claims in published maps and institutional afliations.

#### Ready to submit your research? Choose BMC and benefit from:

- **•** fast, convenient online submission
- **•** thorough peer review by experienced researchers in your field
- rapid publication on acceptance
- support for research data, including large and complex data types
- **•** gold Open Access which fosters wider collaboration and increased citations
- **•** maximum visibility for your research: over 100M website views per year

#### **At BMC, research is always in progress.**

**Learn more** biomedcentral.com/submissions

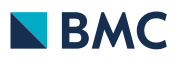

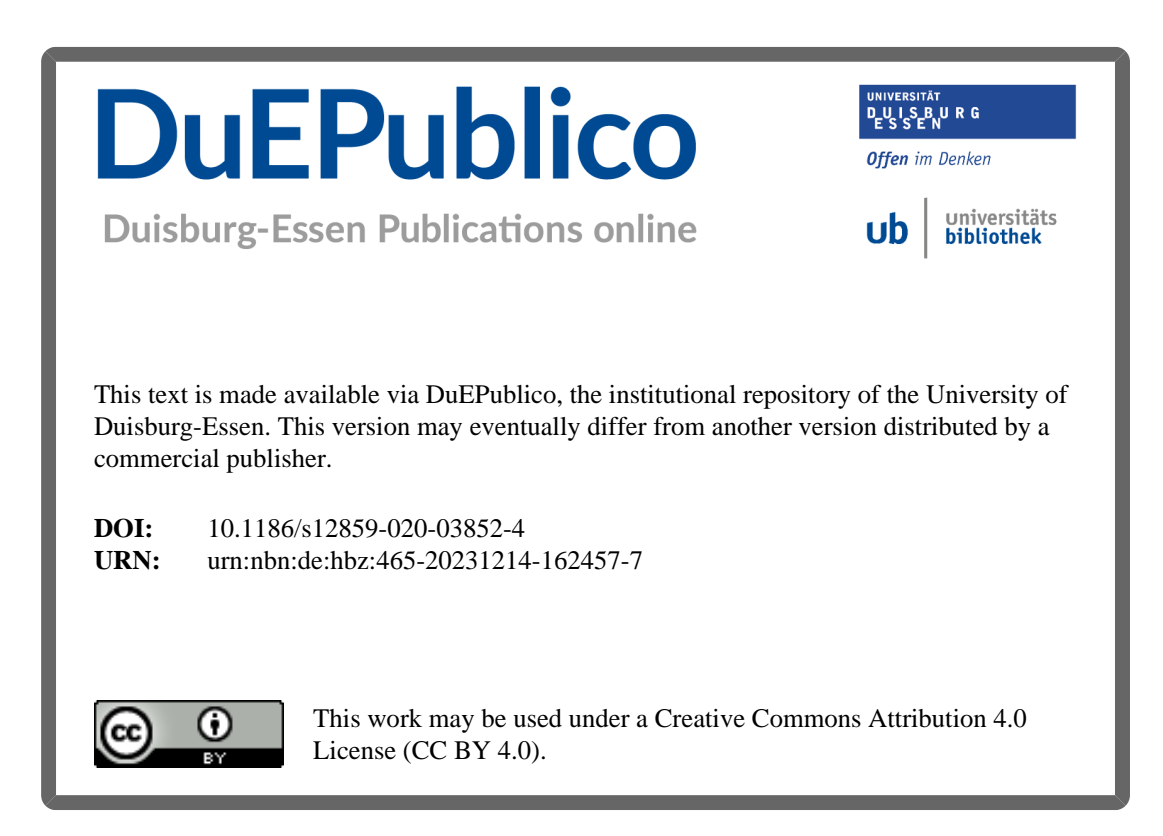